Illustrator CC

13 ISBN 9787121259567

出版时间:2015-5

页数:304

版权说明:本站所提供下载的PDF图书仅提供预览和简介以及在线试读,请支持正版图书。

www.tushu000.com

 $\blacksquare {\textstyle{\sf llustrator}}\ {\textstyle{\sf CC}}$ **Illustrator CC** 

**Illustrator CC** 

**Illustrator CC** 

Illustrator CC<br>Illustrator CC

**Illustrator CC Illustrator CC** 

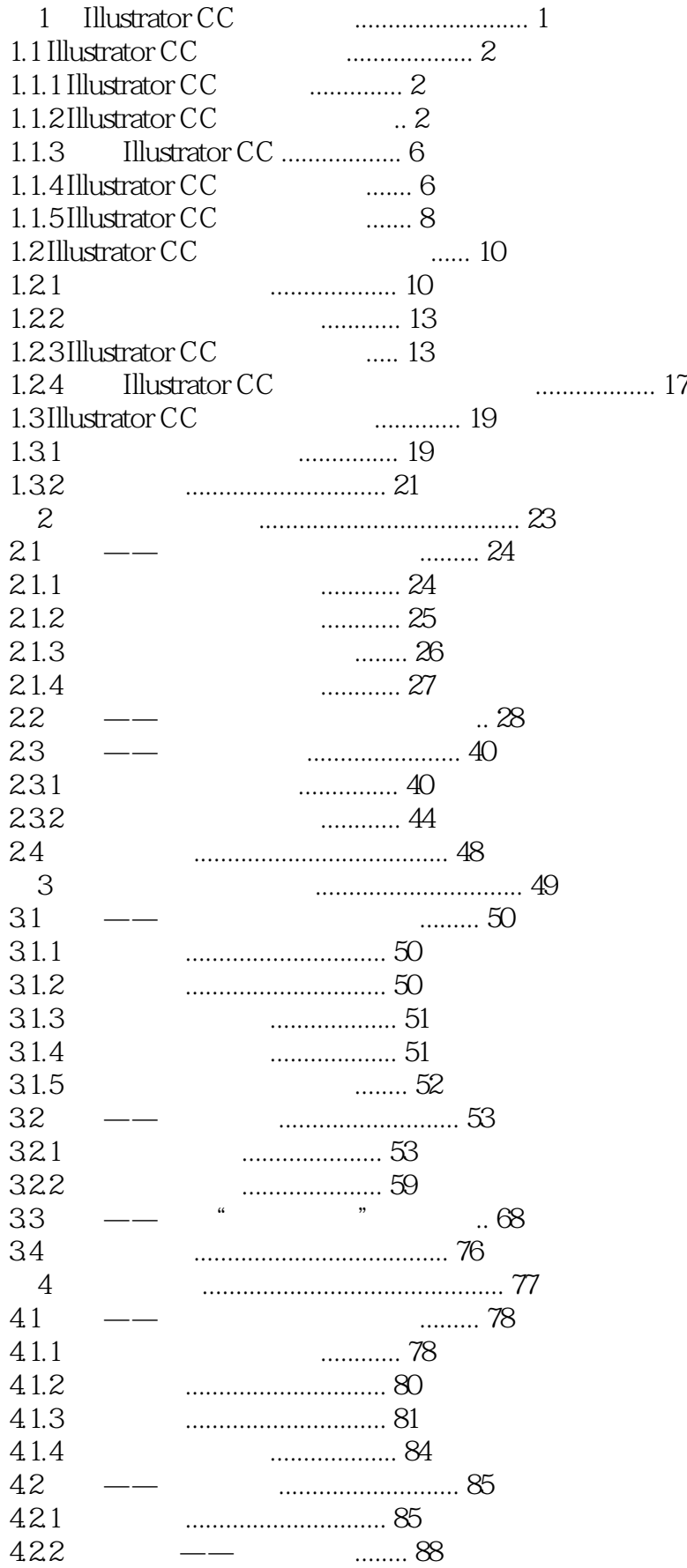

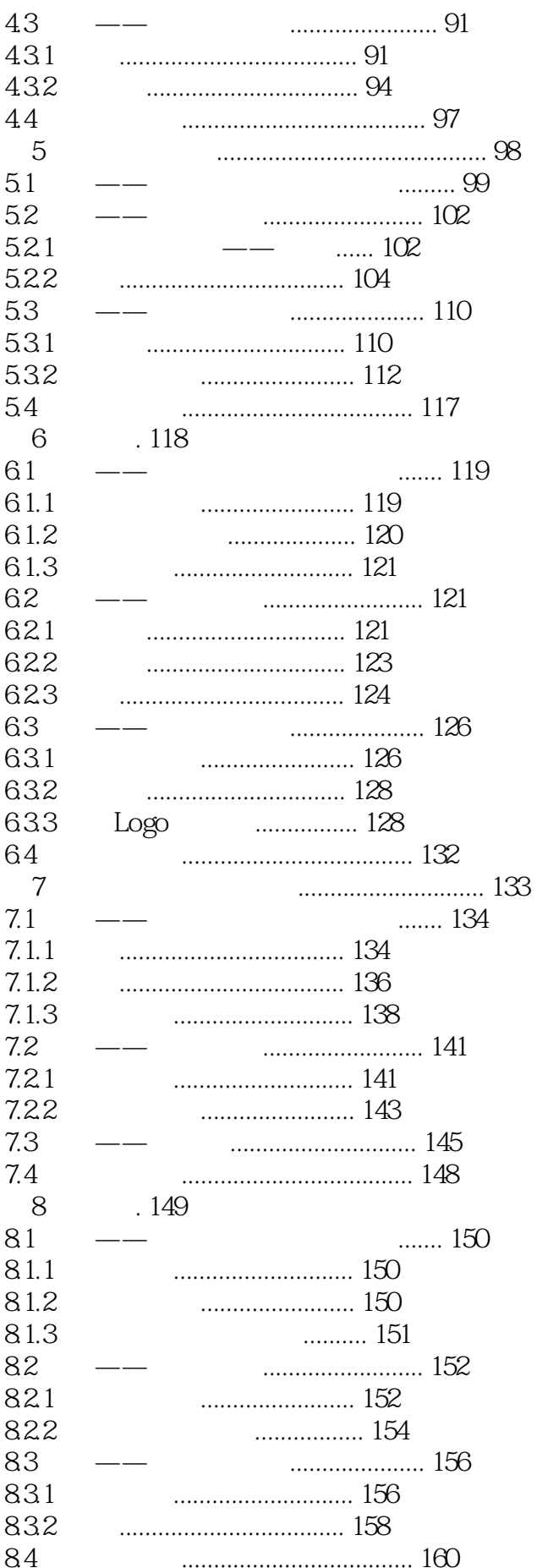

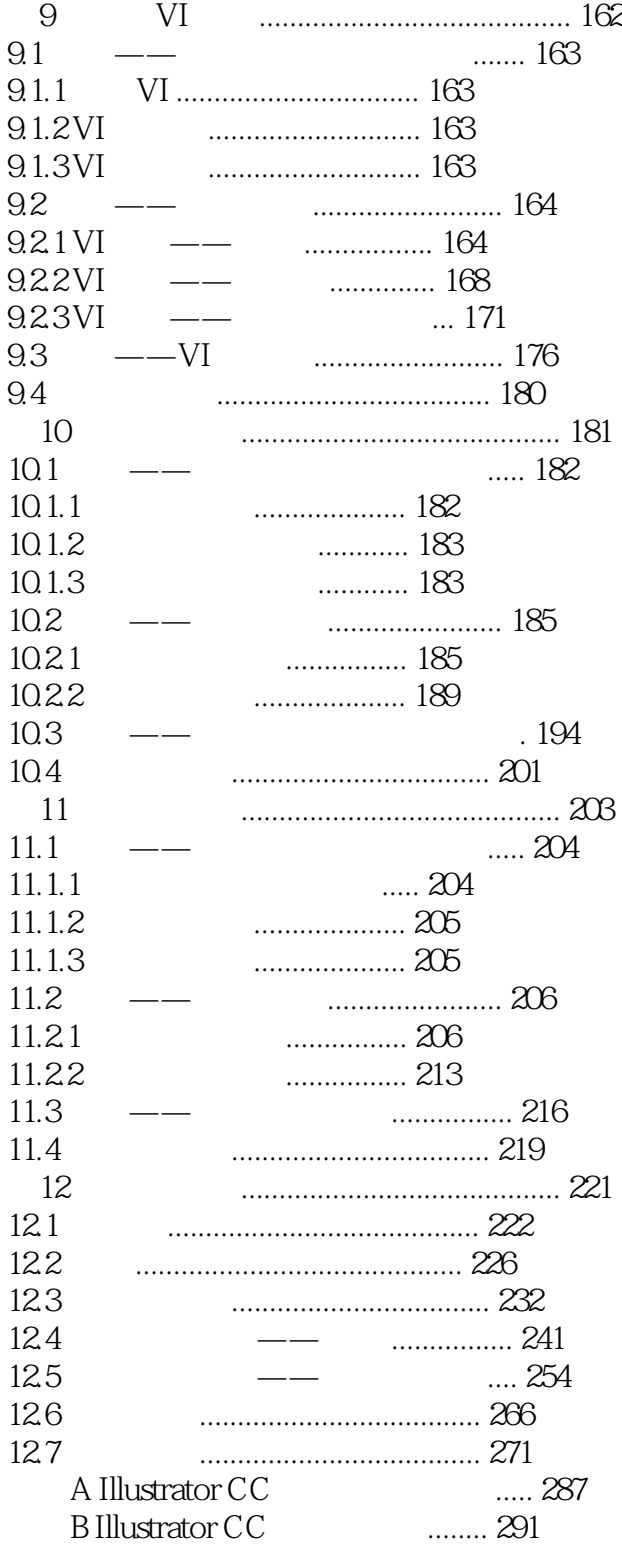

本站所提供下载的PDF图书仅提供预览和简介,请支持正版图书。

:www.tushu000.com